# **Inhaltsverzeichnis**

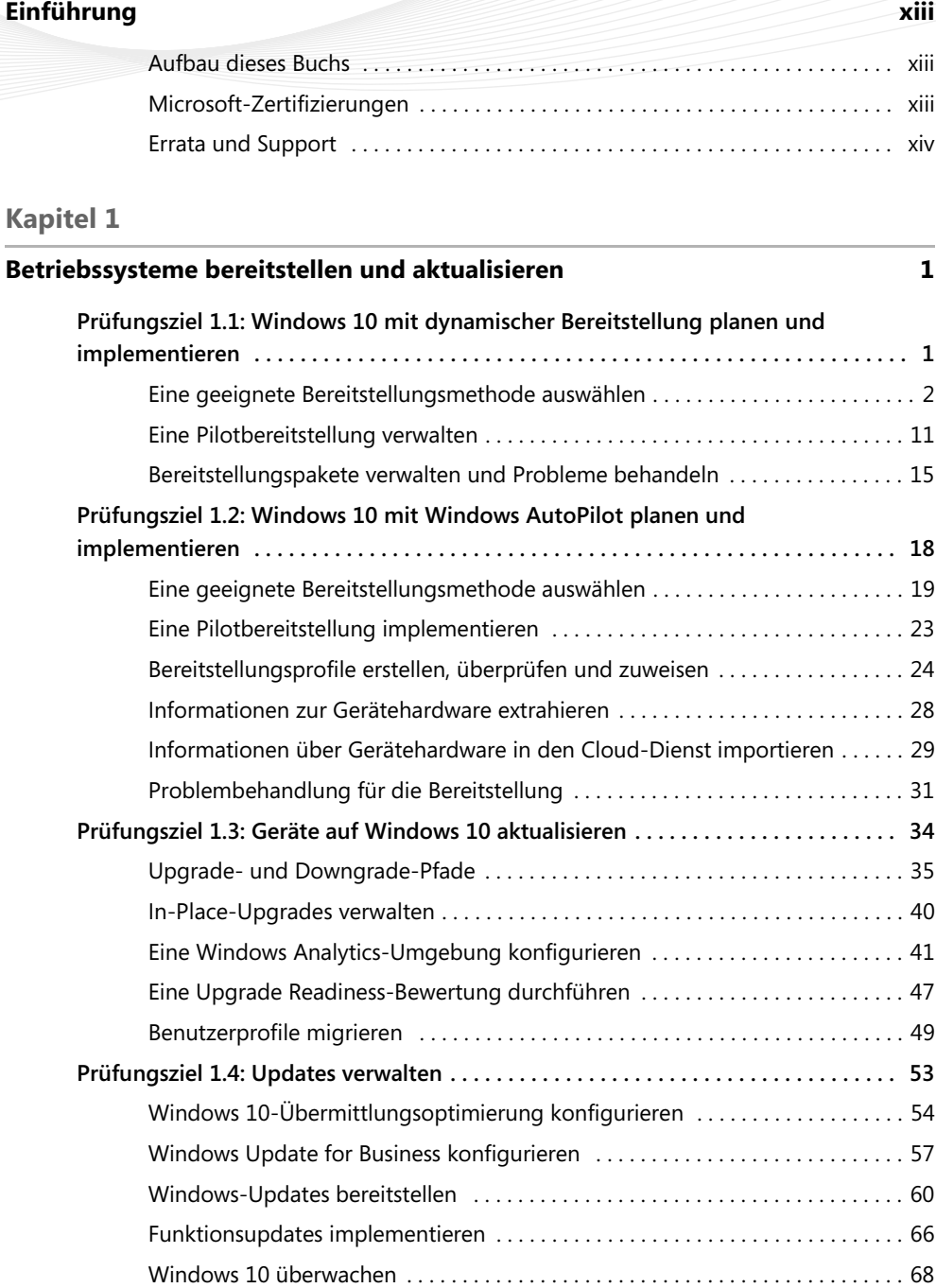

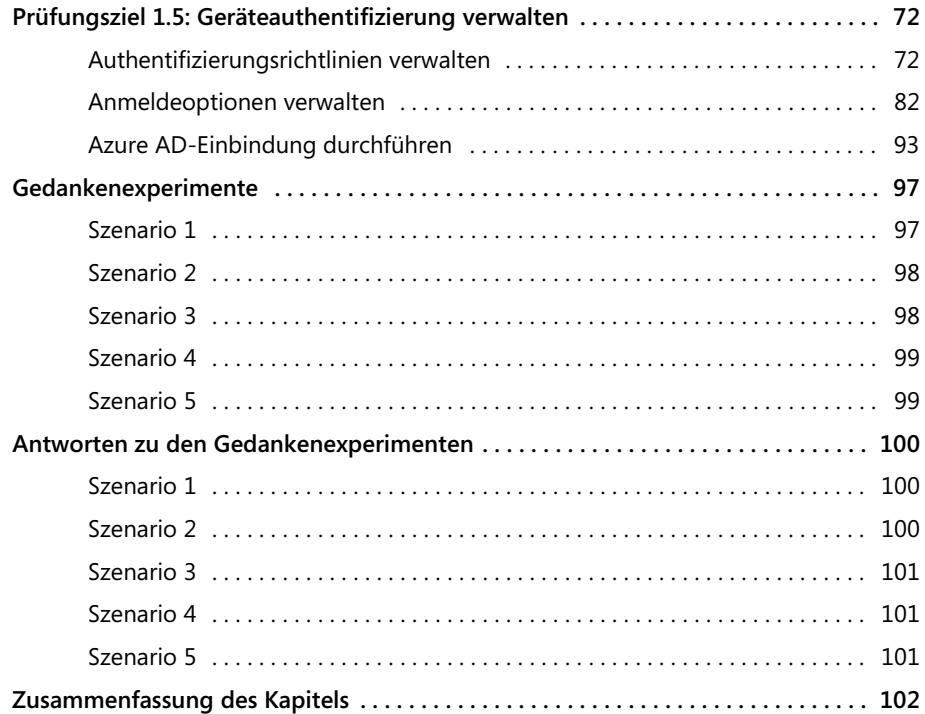

### **Kapitel 2**

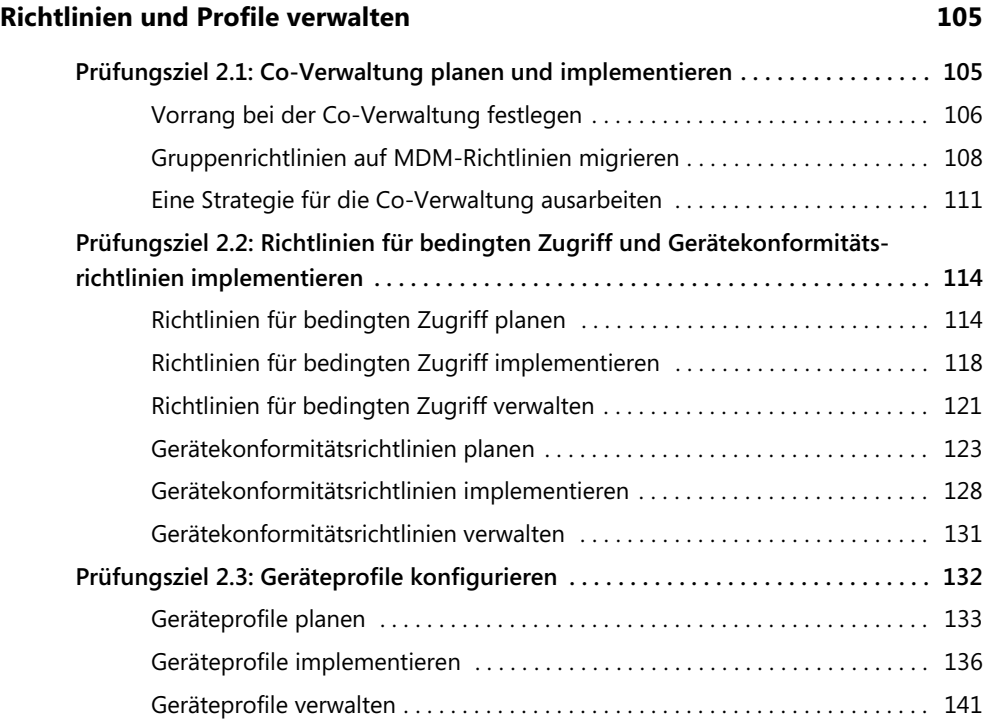

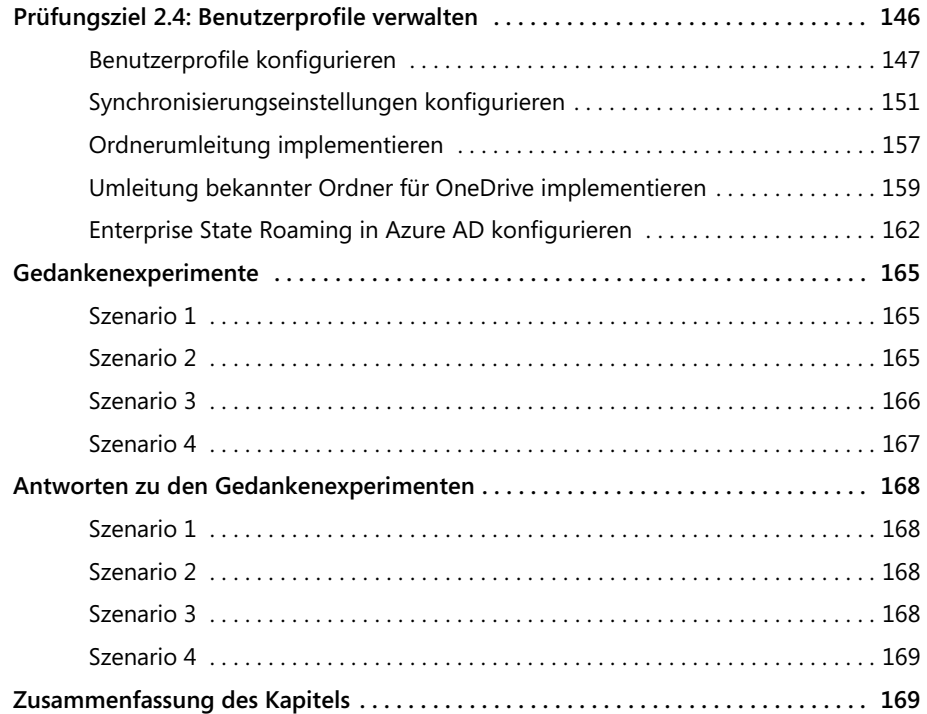

### **Kapitel 3**

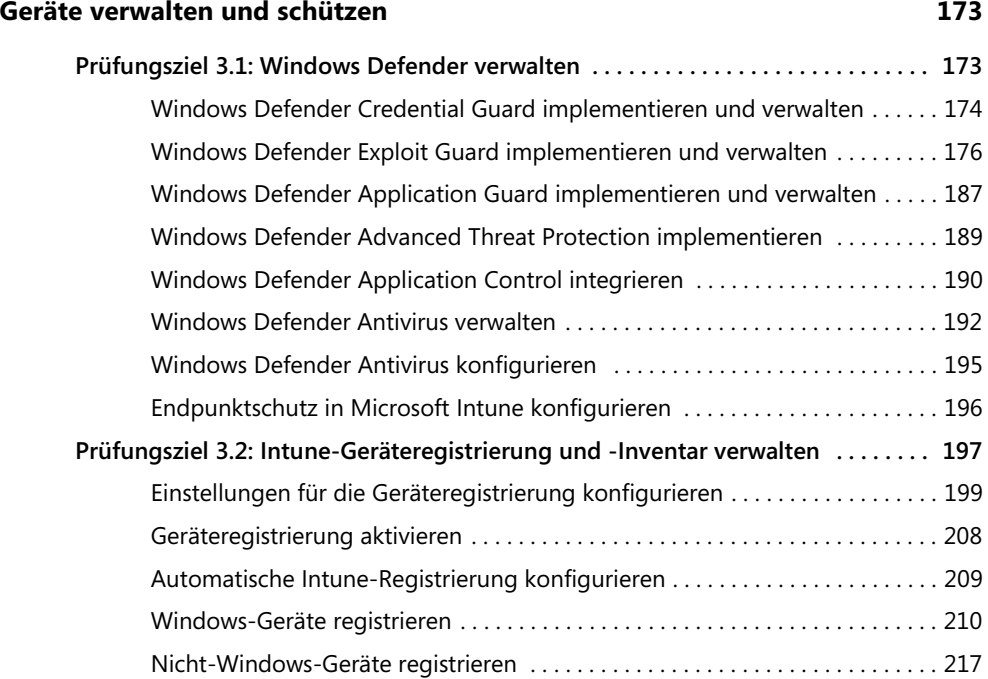

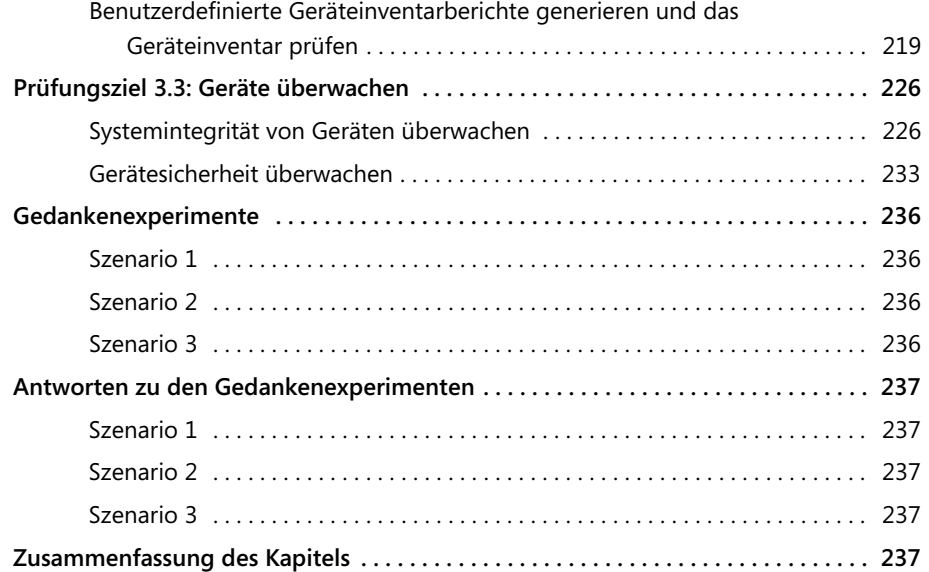

## **Kapitel 4**

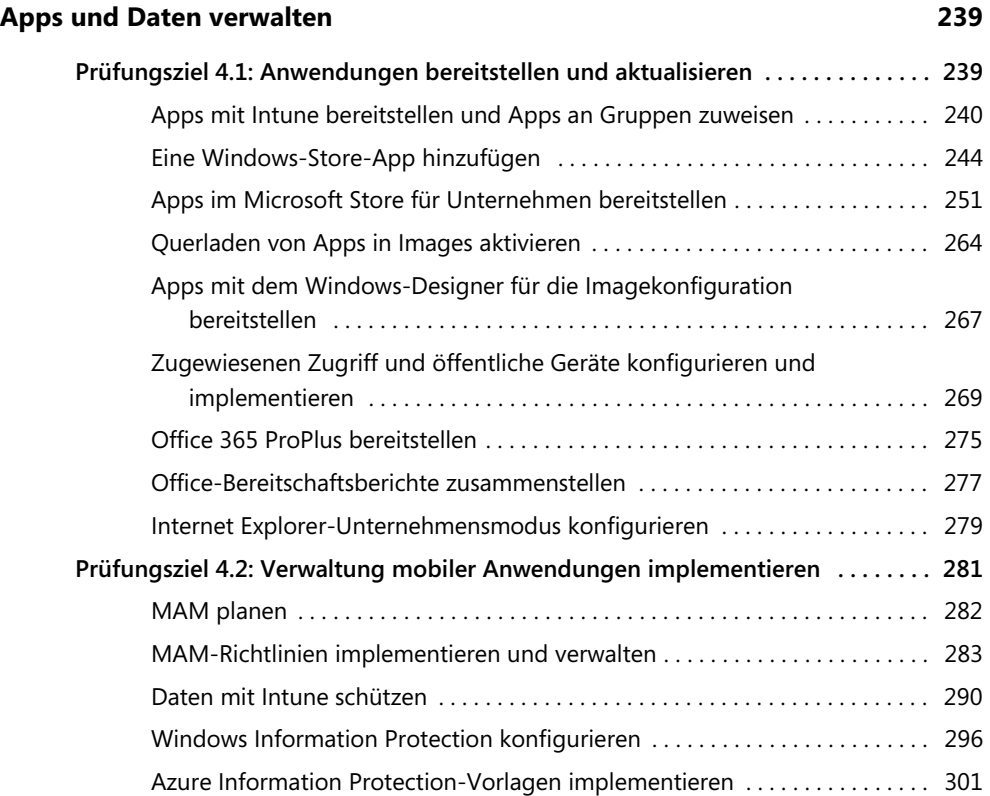

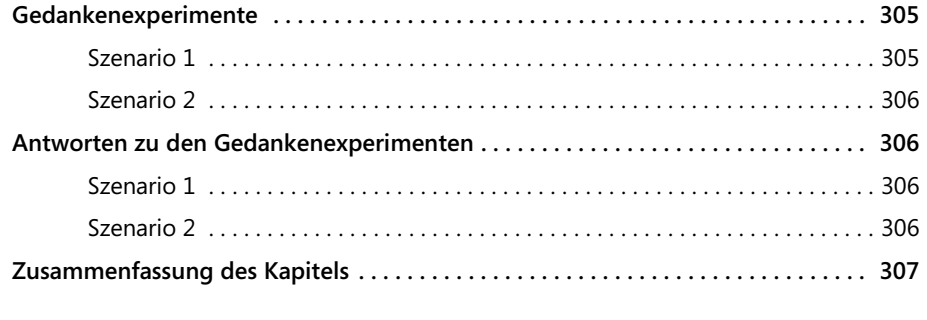

#### **Index 309**